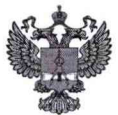

ФЕДЕРАЛЬНОЕ АГЕНСТВО ПО ТЕХНИЧЕСКОМУ РЕГУЛИРОВАНИЮ И МЕТРОЛОГИИ

# **ФЕДЕРАЛЬНОЕ БЮДЖЕТНОЕ УЧРЕЖДЕНИЕ «ГОСУДАРСТВЕННЫЙ РЕГИОНАЛЬНЫЙ ЦЕНТР СТАНДАРТИЗАЦИИ МЕТРОЛОГИИ И ИСПЫТАНИЙ В Г. МОСКВЕ И МОСКОВСКОЙ ОБЛАСТИ» (ФБУ «РОСТЕСТ-МОСКВА»)**

УТВЕРЖДАЮ Заместитель генерального директора<br>ФБУ «Ростест-Москва» А.Д. Меньшиков  $\Phi$ pocTM.IX 2020 г.  $\overline{\mathcal{K}}$  $26N$  06

# Государственная система обеспечения единства измерений

АППАРАТУРА КОНТРОЛЬНО-ИЗМЕРИТЕЛЬНАЯ ВИБРОБИТ-500

Методика поверки

РТ-МП-7184-441-2020

г. Москва 2020 г.

**Настоящая методика поверки распространяется на аппаратуру контрольноизмерительную Вибробит-500 (далее - аппаратура), изготовленную обществом с ограниченной ответственностью «Научно-производственное предприятие «ВИБРОБИТ» (ООО НПП «ВИБРОБИТ»), и устанавливает порядок и объем ее первичной и периодической поверок.**

**Интервал между поверками 2 года.**

# **1. Операции поверки**

**1.1. При проведении поверки выполняются операции, указанные в таблице 1.**

**Если при проведении той или иной операции поверки получен отрицательный результат, дальнейшая поверка прекращается.**

**Таблица 1 - Операции поверки**

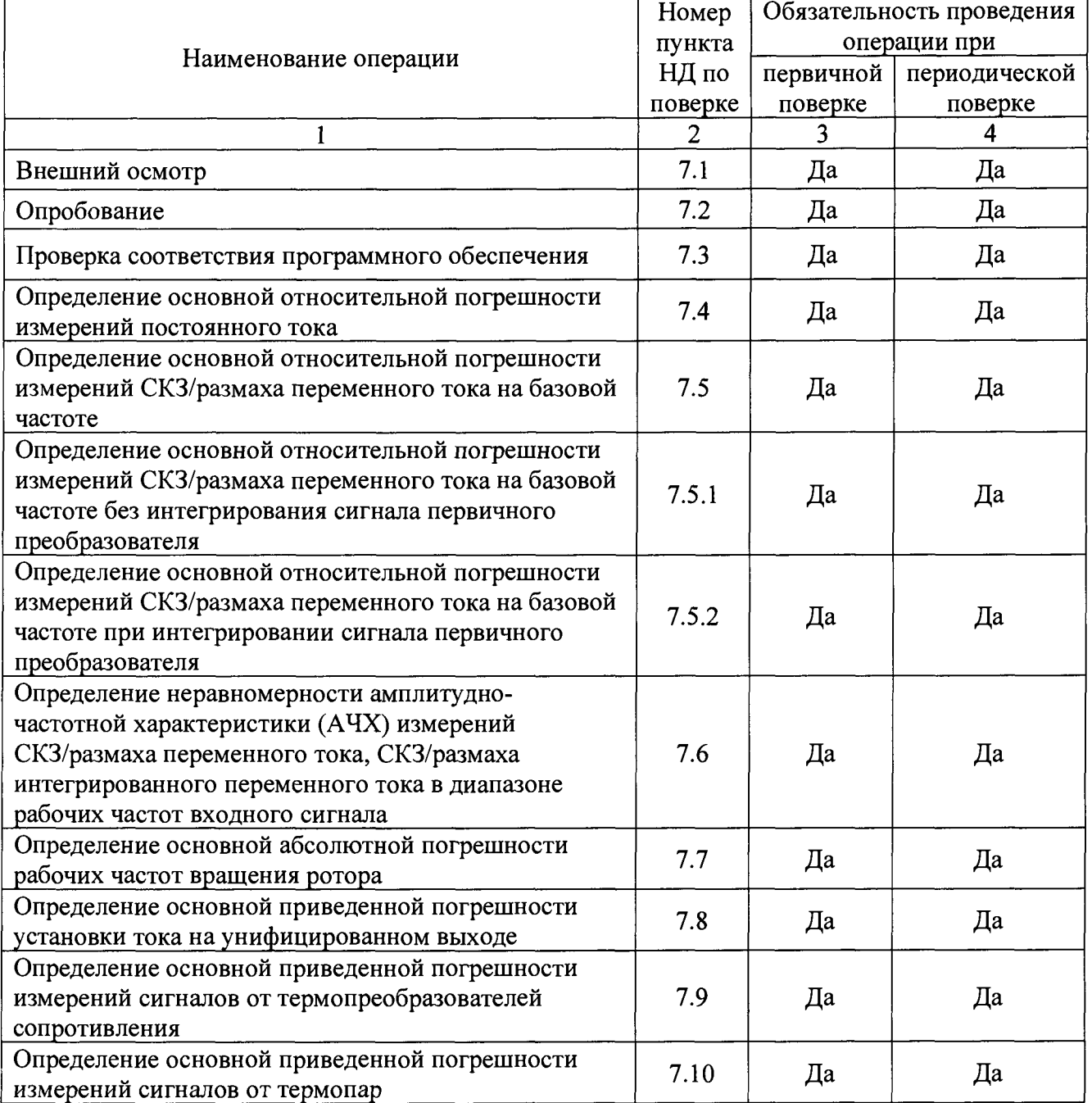

**1.2. Поверка каналов модулей измерительных аппаратуры, имеющих возможность измерять различные величины, выполняется только в части тех метрологических характеристик, на которые настроены каналы модулей измерительных аппаратуры.**

**1.3. При неудовлетворительных результатах хотя бы по одному из вышеуказанных пунктов, поверка прекращается и выписывается извещение о непригодности по установленной форме.**

# **2. Средства поверки**

**2.1. При проведении поверки применяются средства измерений и вспомогательные устройства, приведенные в таблице 2. Допускается применение аналогичных средств поверки, обеспечивающих определение метрологических характеристик поверяемых СИ с требуемой точностью.**

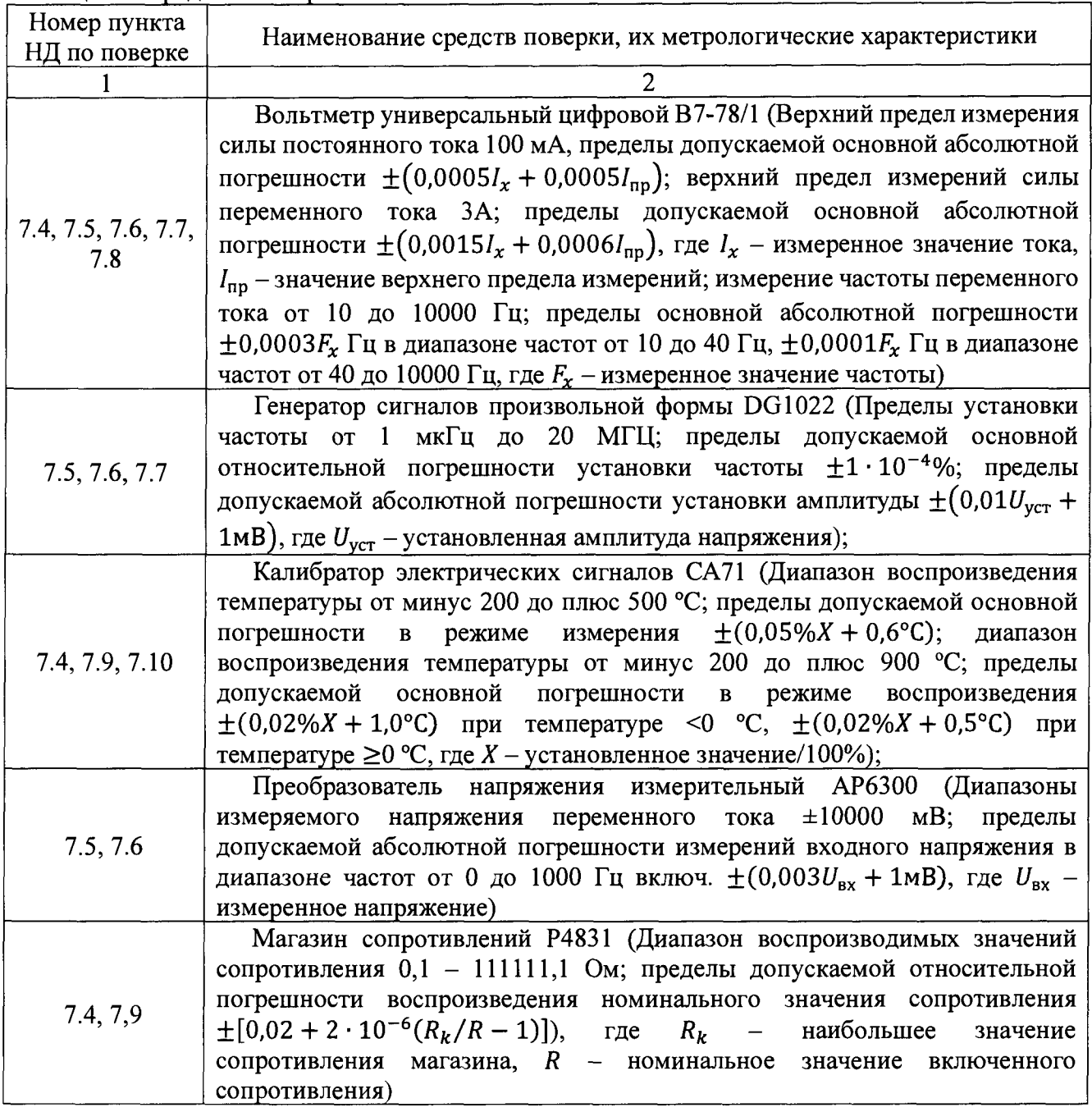

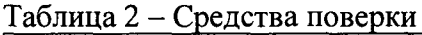

# **3. Требования к квалификации поверителей**

**3.1. К проведению поверки аппаратуры допускается инженерно-технический персонал со среднетехническим или высшим техническим образованием, имеющий опыт работы с виброизмерительным оборудованием и ознакомленный с руководством по эксплуатации (далее - РЭ) на аппаратуру.**

#### **4. Требования безопасности**

**4.1. К проведению поверки допускаются лица, прошедшие инструктаж по технике безопасности.**

**4.2. При работе с измерительными приборами и вспомогательным оборудованием должны быть соблюдены требования безопасности, оговоренные в соответствующих технических описаниях и эксплуатационных документах применяемых приборов.**

## **5. Условия поверки**

**5.1. При проведении поверки должны соблюдаться следующие условия:**

**- температура окружающего воздуха от 18 до 25** °С ;

**относительная влажность воздуха от 45 до 80 %.**  $\equiv$ 

#### **6. Подготовка к поверке**

**6.1. Перед проведением поверки необходимо выполнить следующие операции:**

**выдержать проверяемые узлы аппаратуры в условиях окружающей среды, указанных в п.5,**  $\frac{1}{2}$  and  $\frac{1}{2}$ **не менее 1 ч, если они находились в климатических условиях, отличающихся от указанных в п.5;**

**соединить зажимы заземления используемых средств поверки с контуром заземления;**

**средства поверки, предусматривающие питание от сети переменного тока 220 В, 50 Гц необходимо включить и дать им прогреться в течение времени, указанного в технической документации на них.**

**6.2. Поверка основных параметров и метрологических характеристик проводятся по истечении времени готовности узлов аппаратуры, которое составляет не более 3 мин.**

### **7. Проведение поверки**

**7.1. Внешний осмотр**

**При проведении внешнего осмотра должно быть установлено соответствие аппаратуры следующим требованиям:**

- **отсутствие каких-либо повреждений на корпусах аппаратуры;**
- a. **отсутствие повреждений лакокрасочных покрытий и следов коррозии;**
- **отсутствие повреждений проводимых соединений, и нарушений целостности изоляции;**
- **соответствие комплектности требованиям эксплуатационной документации;**
- $\overline{\phantom{0}}$ **соответствие маркировки требованиям эксплуатационной документации.**

**Результаты внешнего осмотра считать удовлетворительными, если аппаратура соответствует вышеперечисленным требованиям, комплектность полная.**

#### **7.2. Опробование**

**Для проведения опробования аппаратуры необходимо:**

- **собрать схему электрическую испытания;**
- **подать на вход изделия несколько значений электрического сигнала;**

**убедиться в его измерении и отображении на индикаторе, наличии выходного унифицированного сигнала (для модулей измерительных, в которых реализован унифицированный токовый выход).**

**Результаты опробования считаются удовлетворительными, если для аппаратуры предусмотренная процедура опробования успешно выполняется.**

7.3. Проверка соответствия программного обеспечения

Для проверки соответствия программного обеспечения необходимо:

подключить модуль испытуемой аппаратуры к персональному компьютеру через USB интерфейс, подать питание;

установить соединение с аппаратурой с помощью ПО Module Configurator;

проверить данные в разделе «Идентификационные информация -> Программное  $\overline{\phantom{0}}$ обеспечение»:

Версия ПО;

Контрольная сумма CRC32.

Результаты проверки соответствия программного обеспечения считаются удовлетворительными, если версия ПО модуля измерительного аппаратуры соответствует данным, указанным в таблице 3, а контрольная сумма CRC32 соответствует данным, указанным в паспорте (формуляре) аппаратуры.

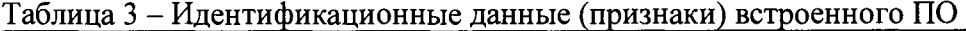

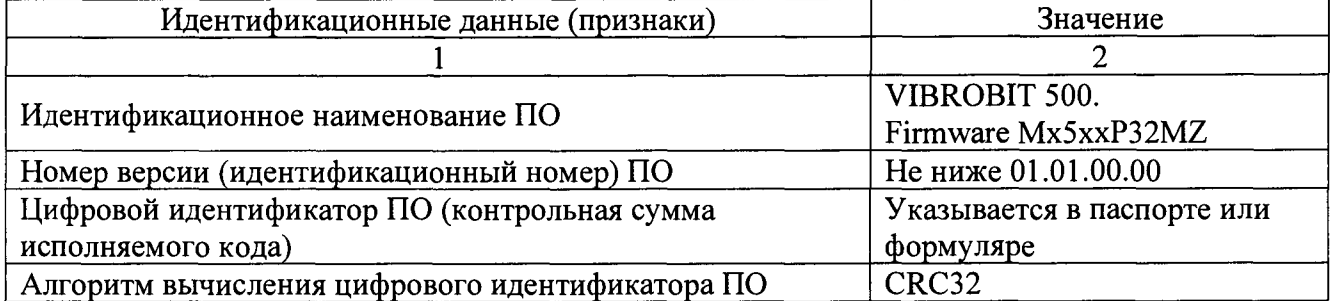

7.4. Определение основной относительной погрешности измерений постоянного тока. Измерения проводятся по электрической схеме в соответствии с рисунком 1.

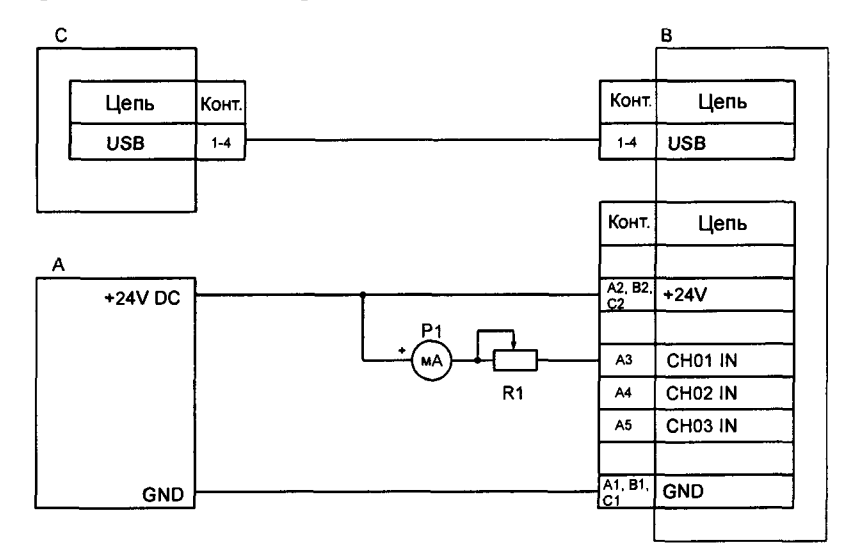

А - источник питания постоянного напряжения +24 B;

В - поверяемый модуль измерительный аппаратуры;

С - персональный компьютер;

 $R_1$  – магазин сопротивлений 100 кОм;

 $P_1$  – миллиамперметр постоянного тока от 0 до 20 мА, кл. 0,1.

Примечание: Магазин сопротивлений R<sub>1</sub>, миллиамперметр Р<sub>1</sub> может быть заменен калибратором с регулируемым источником постоянного тока.

Рисунок 1 - Схема определения основной относительной погрешности измерений постоянного тока

Для определения основной погрешности измерений постоянного тока необходимо:

магазином сопротивлений  $(R_1)$  по прибору  $(P_1)$  установить ряд значений (таблица 4)  $\equiv$ постоянного тока, а по цифровому индикатору модуля или в ПО ModuleConfigurator на персональном компьютере (С) считать значение параметра  $I_{MD}$ .

| Диапазон измерения, мА | Устанавливаемый ток $(I_{P_1})$ , мА |  |     |     |     |  |  |
|------------------------|--------------------------------------|--|-----|-----|-----|--|--|
|                        |                                      |  |     |     |     |  |  |
| 0(1)                   |                                      |  |     |     |     |  |  |
| (0(4))                 |                                      |  | ، ک | O.U | າດ. |  |  |

Таблица 4 - Значение входных сигналов постоянного тока

вычислить основную относительную погрешность измерений постоянного тока  $(\delta_{MD})$  по формуле  $(1)$ :

$$
\delta_{MD} = \frac{l_{MD} - l_{P_1}}{l_{P_1}} \cdot 100,\tag{1}
$$

где I<sub>MD</sub> - значение постоянного тока по цифровому индикатору модуля измерительного аппаратуры или в ПО ModuleConfigurator, мА;

 $I_{P_1}$  – значение постоянного тока по показания миллиамперметра  $P_1$ , мА.

определить основную относительную погрешность измерений постоянного тока по всем каналам модуля измерительного аппаратуры, настроенным на измерение постоянного тока.

Результаты измерений по данному пункту считаются удовлетворительными, если полученные значения основной относительной погрешности измерения постоянного тока  $(\delta_{MD})$ не превышают:

- $\pm$  0,5 % для модулей MM530-NAS01-DA(DB), MM530-NAS01-U(UAT)-DA(DB);  $\frac{1}{2}$
- $\pm$  0,25 % для модулей MM530-NAS02-DA(DB), MM530-NAS02-P(PAG)-DA(DB);
- $\pm$  0,5 % для модулей MM530-NAS03-DA(DB), MM530-NAS03-P-DA(DB);  $\equiv$   $\equiv$
- $\pm$  0,5 % для модулей MM530-NAS06-DA(DB).

7.5. Определение основной относительной погрешности измерений СКЗ/размаха переменного тока на базовой частоте.

В зависимости от измеряемой физической величины и характеристики первичного преобразователя определение основной относительной погрешности измерений СКЗ/размаха переменного тока осуществляется для одного из (или для обоих) режимов цифровой обработки входного сигнала переменного тока:

- без интегрирования сигнала первичного преобразователя;
	- с интегрированием сигнала первичного преобразователя.

Режим цифровой обработки входного сигнала переменного тока, формат представления переменного тока (СКЗ или размах) определяется настройкой модуля измерительного аппаратуры и указывается в РЭ, паспорте (формуляре) аппаратуры.

Измерения проводятся по электрической схеме в соответствии с рисунком 2.

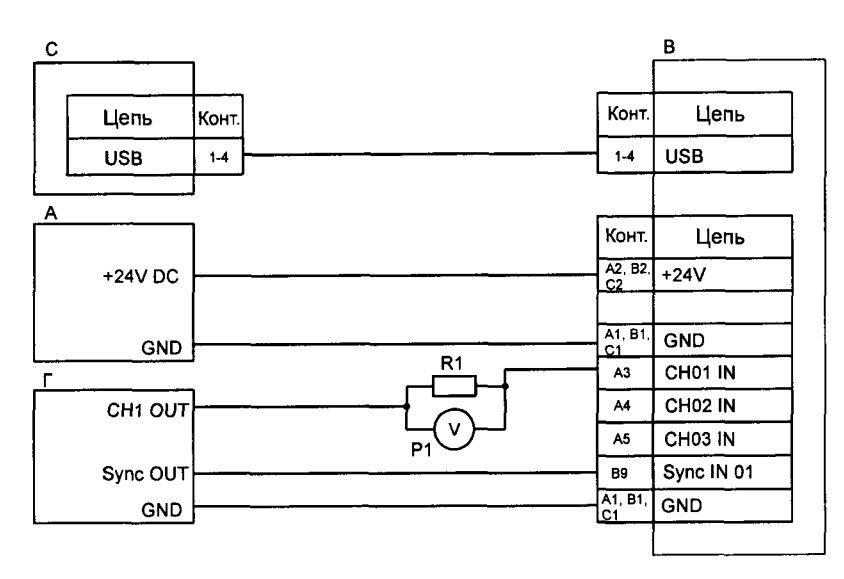

А - источник питания постоянного напряжения +24 В;

В - поверяемый модуль измерительный аппаратуры;

С - персональный компьютер;

Г - генератор переменного сигнала цифровой;

 $R_1$  – сопротивление 200 Ом  $\pm$  0,1 %;

 $P_1$  - универсальный вольтметр постоянного/переменного напряжения от 0 до 40 В, кл. 0,1.

Примечание-с целью уменьшения нагрузки на выход генератора допускается применение преобразователя напряжение - ток, например, TC460.150-U10-I20, или аналогичный. Контроль устанавливаемого постоянного/переменного тока на входе канала измерения осуществляется с помощью резистора  $R_1$  и универсального вольтметра  $P_1$ .

Рисунок 2 - Схема определения основной относительной погрешности измерений СКЗ/размаха переменного тока на базовой частоте

Для определения основной относительной погрешности измерений СКЗ/размаха переменного тока на базовой частоте необходимо:

- перед проведением измерений с помощью омметра (погрешность измерения не хуже ± 0,05 *%)* определить фактическое значение сопротивления резистора Ri;

контролировать по вольтметру  $P_1$  значение переменного тока, подаваемого на вход модуля измерительного аппаратуры;

рассчитать значения СКЗ/размаха переменного тока  $(I_{R_1})$  по формуле (2):

$$
I_{R_1} = \frac{U_{P_1}}{R_1},\tag{2}
$$

где *IRl-* СКЗ переменного тока, протекаемого через резистор Ri, мА;

 $U_{P_1}$ – СКЗ переменного напряжения по показаниям вольтметра P<sub>1</sub>, мВ;

 $R_1$  – фактическое сопротивление резистора  $R_1$ , Ом.

7.5.1. Определение основной относительной погрешности измерений СКЗ/размаха переменного тока на базовой частоте без интегрирования сигнала первичного преобразователя.

Для определения основной относительной погрешности измерений СКЗ/размаха переменного тока на базовой частоте без интегрирования сигнала первичного преобразователя необходимо:

- установить на выходе CHI OUT генератора Г сигнал со следующими характеристиками:
- форма сигнала синусоидальная;
- частота сигнала  $(F_{BASE}) 80 \Gamma$ ц;

Примечание: базовая частота сигнала может быть изменена в соответствии с требованиями к модулю измерительному аппаратуры.

постоянное смещение  $(3 \pm 0.2)$  мА для диапазона канала измерения по постоянному току  $(0 (1) - 5)$  мА,  $(12 \pm 0.4)$  мА для диапазона канала измерения по постоянному току  $(0 (4) - 20)$  MA.

задать генератором Г поочередно ряд значений СКЗ переменного тока  $I_{R_1}$  (таблицы 5, 6), а по цифровому индикатору модуля или в ПО ModuleConfigurator на персональном компьютере (С) считать значение параметра  $I_{MA}$ .

Таблица 5 - Значение входных сигналов СКЗ переменного тока для диапазона измерения канала по постоянному току  $(0 (1) - 5)$  мА

| Устанавливаемый параметр                                              | Устанавливаемое значение |       |       |       |       |       |       |
|-----------------------------------------------------------------------|--------------------------|-------|-------|-------|-------|-------|-------|
|                                                                       |                          |       |       |       |       |       |       |
| Значение от диапазона измерения, %                                    | 2,5                      | 5,0   | 10,0  | 25,0  | 50.0  | 75.0  | 100,0 |
| СКЗ переменного напряжения по<br>вольтметру P1, мВ, при R1 = 200,0 Ом | 7,0                      | 14,0  | 28,0  | 70,0  | 140,0 | 210,0 | 280,0 |
| СКЗ переменного тока $(I_{RI})$ , мА                                  | 0,035                    | 0,070 | 0.140 | 0.350 | 0,700 | 1,050 | 1,400 |
| Размах (пик-пик) переменного тока $(I_{RI})$ ,<br>мА                  | 0,099                    | 0,198 | 0,396 | 0,990 | 1,980 | 2,970 | 3,960 |

Таблица 6 - Значение входных сигналов СКЗ переменного тока для диапазона измерения канала по постоянному току  $(0 (4) - 20)$  мА

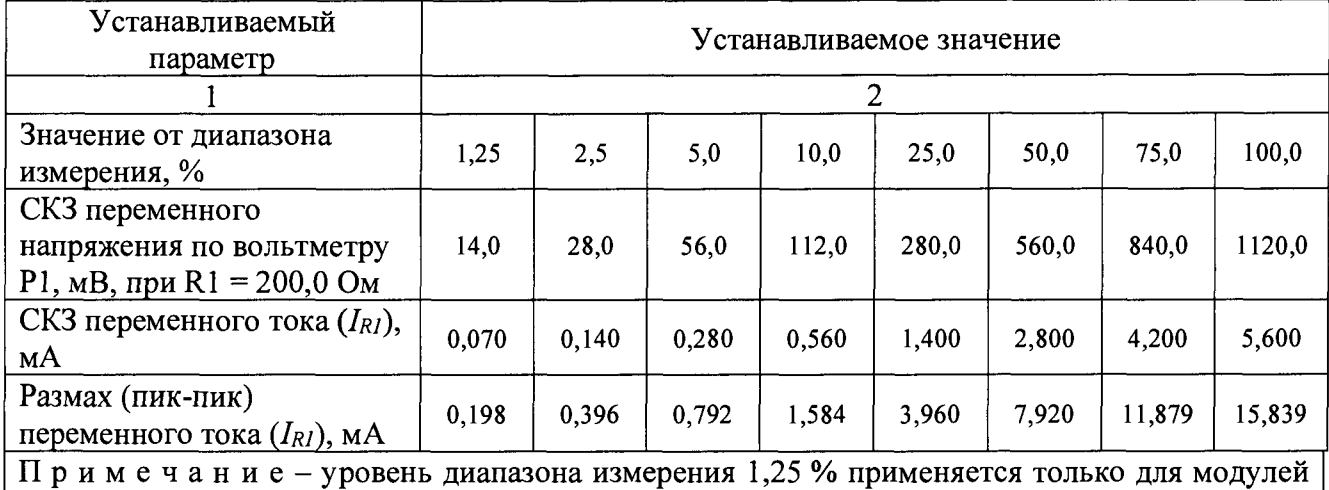

измерительных с диапазоном измерения по СКЗ переменного тока от 0,07 мА.

- определить основную относительную погрешность измерения СКЗ/размаха переменного тока на базовой частоте без интегрирования сигнала первичного преобразователя ( $\delta_{MA}$ ) по формуле (3):

$$
\delta_{MA} = \frac{I_{MA} - I_{R_1}}{I_{R_1}} \cdot 100,\tag{3}
$$

где *I<sub>MA</sub>* - значение СКЗ/размаха переменного тока по цифровому индикатору модуля измерительного аппаратуры или в ПО ModuleConfigurator, мА;

 $I_{R_1}$  – значение СКЗ/размаха переменного тока, протекаемого через резистор R1, мА.

- определить основную относительную погрешность измерений СКЗ/размаха переменного тока на базовой частоте без интегрирования сигнала первичного преобразователя по всем каналам модуля измерительного аппаратуры, настроенным на измерение СКЗ/размаха переменного тока на базовой частоте без интегрирования сигнала первичного преобразователя.

Результаты измерений по данному пункту считаются удовлетворительными, если полученные значения основной относительной погрешности измерения СКЗ/размаха переменного тока на базовой частоте без интегрирования сигнала первичного преобразователя  $(\delta_{MA})$  не превышают:

- $\pm$  1,0 % для модулей MM530-NAS01-DA(DB), MM530-NAS01-U(UAT)-DA(DB);
- $\pm$  0.5 % для модулей MM530-NAS02-DA(DB), MM530-NAS02-P(PAG)-DA(DB);
- $-$  ± 1,0 % для модулей MM530-NAS03-DA(DB), MM530-NAS03-P-DA(DB);
- $±1,0$  % для модулей MM530-NAS06-DA(DB).

7.5.2. Определение основной относительной погрешности измерений СКЗ/размаха переменного тока на базовой частоте при интегрировании сигнала первичного преобразователя.

Для определения основной относительной погрешности измерения СКЗ/размаха переменного тока на базовой частоте при интегрировании сигнала первичного преобразователя необходимо:

- установить на выходе CHI OUT генератора Г сигнал со следующими характеристиками:
	- форма сигнала синусоидальная;
	- частота сигнала  $(F_{BASE})$  80 Гц;

Примечание: базовая частота сигнала может быть изменена в соответствии с требованиями к модулю измерительному аппаратуры.

 $\cdot$  постоянное смещение (3  $\pm$  0,2) мА для диапазона канала измерения по постоянному току  $(0 (1) - 5)$  мА,  $(12 \pm 0.4)$  мА для диапазона канала измерения по постоянному току  $(0 (4) - 20)$  MA.

задать генератором Г поочередно ряд значений СКЗ переменного тока I<sub>R1</sub> (таблицы 7, 8), а по цифровому индикатору модуля или в ПО ModuleConfigurator на персональном компьютере (С) считать значение параметра  $I_{MAI}$ .

Таблица 7 - Значение входных сигналов СКЗ переменного тока, по которым определяется погрешность измерения, для диапазона измерения канала по постоянному току  $(0 (1) - 5)$  мА

| Устанавливаемый параметр                                                                                | Устанавливаемое значение |        |        |        |        |        |        |  |
|----------------------------------------------------------------------------------------------------|--------------------------|--------|--------|--------|--------|--------|--------|--|
|                                                                                                    | 2                        |        |        |        |        |        |        |  |
| Значение от диапазона<br>измерения, %                                                                   | 2,5                      | 5,0    | 10,0   | 25,0   | 50,0   | 75,0   | 100,0  |  |
| СКЗ переменного напряжения<br>по вольтметру $P_1$ , мВ, при $R_1$ =<br>200,0 Ом                         | 7,0                      | 14,0   | 28,0   | 70,0   | 140,0  | 210,0  | 280,0  |  |
| СКЗ переменного тока $(I_{R_1})$ , мА                                                                   | 0,035                    | 0,070  | 0,140  | 0,350  | 0,700  | 1,050  | 1,400  |  |
| СКЗ интегрированного<br>переменного тока $I_{MAI}$ , мкА $\cdot$ с,<br>при $F_{BASE} = 80 \Gamma \mu$   | 0,0696                   | 0,1393 | 0,2785 | 0,6963 | 1,3926 | 2,0889 | 2,7852 |  |
| Размах интегрированного<br>переменного тока I <sub>MAI</sub> , мкА с,<br>при $F_{BASE} = 80 \Gamma \mu$ | 0,1969                   | 0,3939 | 0,7878 | 1,9694 | 3,9389 | 5,9083 | 7,8778 |  |

Таблица 8 - Значение входных сигналов СКЗ переменного тока, по которых определяется погрешность измерения, диапазона измерения канала по постоянному току  $(0 (4) - 20)$  мА

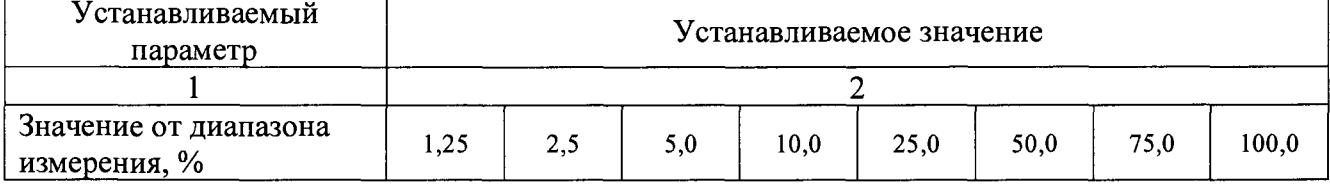

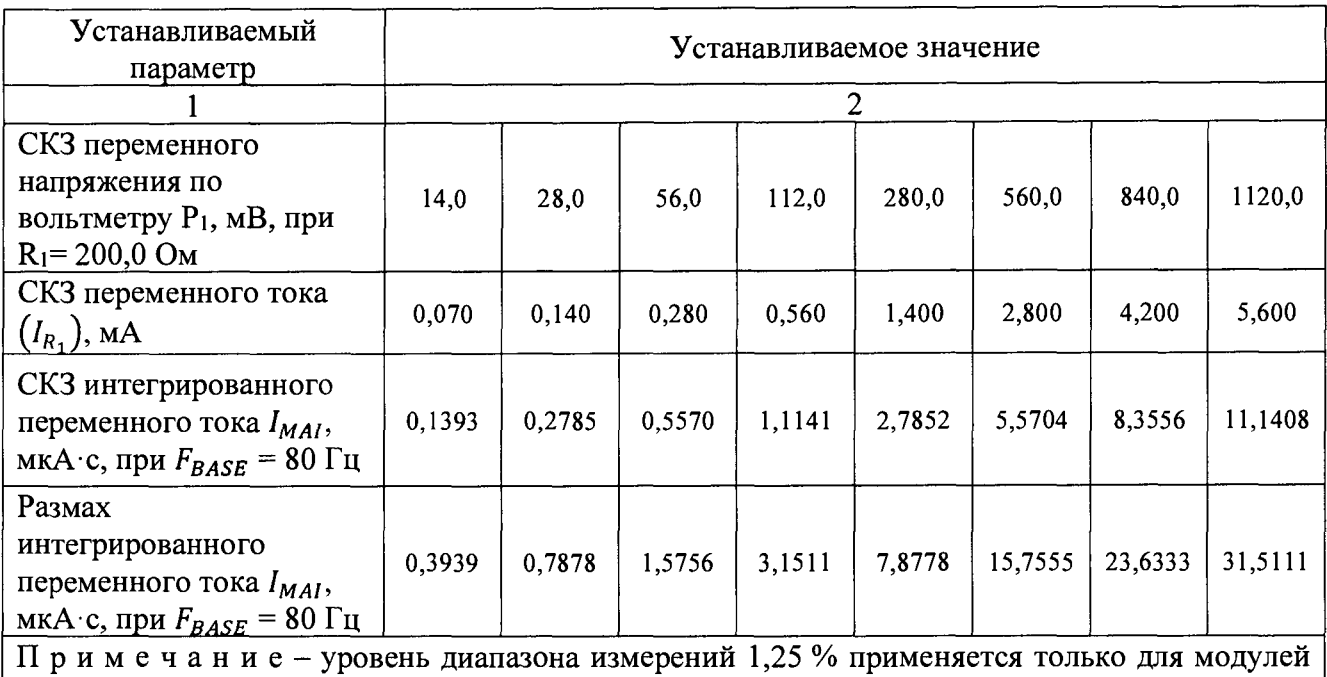

измерительных с диапазоном измерений по СКЗ переменного тока от 0,07 мА.

определить СКЗ/размах интегрированного переменного тока  $(I'_{MAI})$  по формуле (4):

$$
I'_{MAI} = \frac{1000 I_{R_1}}{2\pi \cdot F_{BASE}},\tag{4}
$$

где  $I_{R_1}$  – значение СКЗ/размаха переменного тока, протекаемого через резистор R<sub>1</sub>, мА;

 $F_{\text{BASE}}$  - частота заданного сигнала, Гц.

основную относительную погрешность измерения СКЗ/размаха определить интегрированного переменного тока на базовой частоте при интегрировании сигнала первичного преобразователя  $(\delta_{MAI})$  по формуле (5):

$$
\delta_{\text{MAI}} = \frac{I_{\text{MAI}} - I'_{\text{MAI}}}{I'_{\text{MAI}}} \cdot 100,\tag{5}
$$

где I<sub>MAI</sub> - значение СКЗ/размаха интегрированного переменного тока по цифровому индикатору модуля измерительного аппаратуры или в ПО ModuleConfigurator, мкА·с;

I'<sub>MAI</sub> - значение СКЗ/размаха интегрированного переменного тока, вычисленное по формуле  $(4)$ , MKA $\cdot$ c.

определить основную относительную погрешность измерения СКЗ/размаха переменного тока на базовой частоте при интегрировании сигнала первичного преобразователя по всем каналам модуля измерительного аппаратуры, настроенным на измерение СКЗ/размаха переменного тока на базовой частоте при интегрировании сигнала первичного преобразователя.

Результаты измерений по данному пункту считаются удовлетворительными, если полученные значения основной относительной погрешности измерений СКЗ/размаха переменного тока на базовой частоте при интегрировании сигнала первичного преобразователя  $(\delta_{MAI})$  не превышают:

 $-$  ± 1,5 % для модулей MM530-NAS01-DA(DB), MM530-NAS01-U(UAT)-DA(DB);

- $-$  ± 1,0 % для модулей MM530-NAS02-DA(DB), MM530-NAS02-P(PAG)-DA(DB);
- $-$  ± 1,5 % для модулей MM530-NAS03-DA(DB), MM530-NAS03-P-DA(DB);
- $-$  ± 1,5 % для модулей MM530-NAS06-DA(DB).

7.6. Определение неравномерности амплитудно-частотной характеристики (АЧХ) измерений СКЗ/размаха переменного тока, СКЗ/размаха интегрированного переменного тока в диапазоне рабочих частот входного сигнала.

Измерения проводятся по электрической схеме в соответствии с рисунком 2.

Для определения неравномерности АЧХ измерений СКЗ/размаха переменного тока, СКЗ/размаха интегрированного переменного тока в диапазоне рабочих частот входного сигнала необходимо:

- установить на выходе CHI OUT генератора Г сигнал со следующими характеристиками:

• форма сигнала - синусоидальная;

• частота сигнала  $(F_{BASE})$  – 80 Гц;

Примечание: базовая частота сигнала может быть изменена в соответствии с требованиями к каналу модуля измерительного аппаратуры.

• постоянное смещение  $-(3 \pm 0.2)$  мА для диапазона канала измерения по постоянному току  $(0 (1) - 5)$  мА,  $(12 \pm 0.4)$  мА для диапазона канала измерения по постоянному току  $(0 (4) - 20)$  мА.

генератором Г на базовой частоте задать СКЗ переменного тока соответствующее 50% диапазона измерения СКЗ переменного тока модуля, а по показаниям цифрового индикатора или в ПО ModuleConfigurator на персональном компьютере (С) считать измеренные значения СКЗ/размаха переменного тока.

задать генератором Г ряд значений частоты сигнала согласно таблице 9, поддерживая величину СКЗ переменного тока, и считать значения параметров.

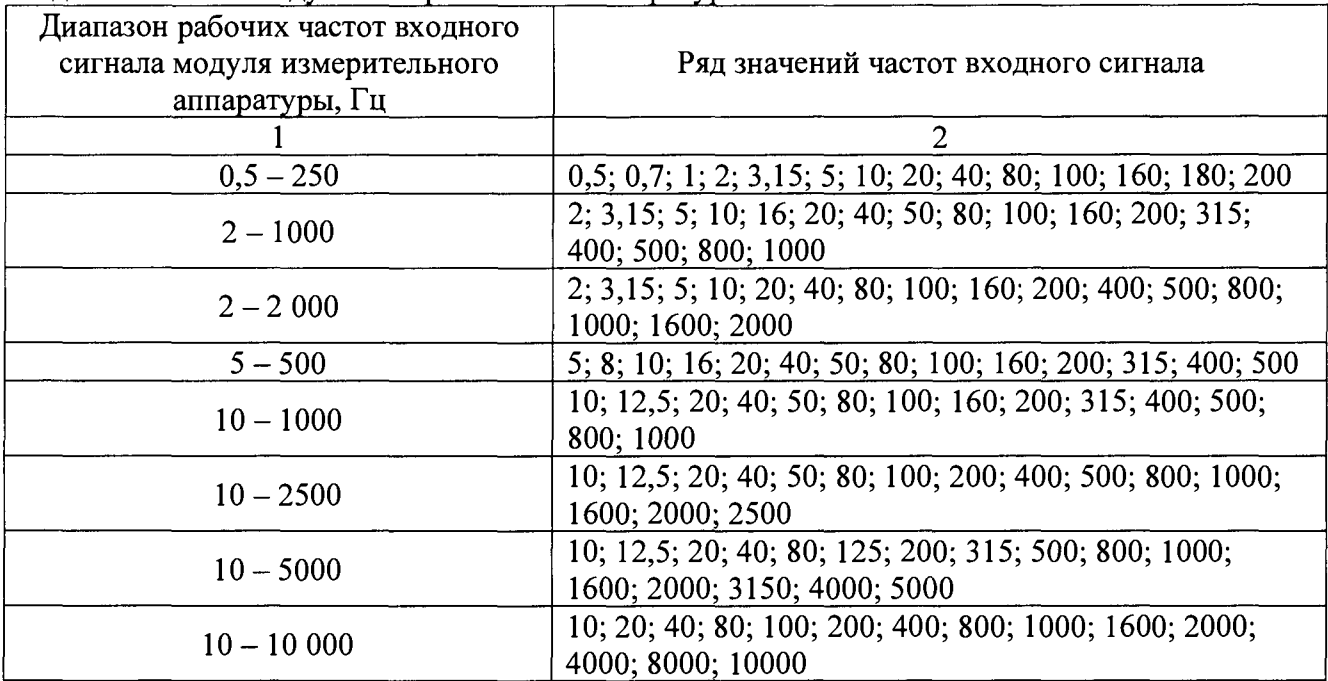

**Таблица 9 - Ряд значений частот входного сигнала в зависимости от диапазона рабочих частот** входного сигнала модуля измерительного аппаратуры

**Примечания:**

**Частоты выбираются из ряда: 0,5; 0,7; 1; 2; 3,15; 5; 6,3; 8; 10; 12,5; 16; 20; 40; 50; 63; 80; 100; 125; 160; 200; 315; 400; 500; 630; 800; 1000; 1250; 1600; 2000; 3150; 4000; 5000; 6300; 8000;** 10000**.**

**Обязательное наличие нижней и верхней частоты диапазона рабочих частот входного сигнала модуля измерительного аппаратуры.**

**Два значения частоты должны быть в начале и два - в конце диапазона рабочих частот входного сигнала модуля измерительного аппаратуры.**

**Интервал между отдельными частотами должен быть не более октавы.**

**Для каждого диапазона рабочих частот определяется неравномерность АЧХ.**

В случае, если базовая частота 80 Гц не входит в диапазон частот измерения, она должна быть выбрана из ряда: 20, 40, 80, 160 Гц.

вычислить неравномерность АЧХ измерений СКЗ/размаха переменного тока  $(\delta_{AYX})$ , СКЗ/размаха интегрированного переменного тока ( $\delta_{A Y X I}$ ) в диапазоне рабочих частот входного сигнала по формулам (6) и (7):

$$
\delta_{A'IX} = \frac{l_{MA} - l_{BA}}{l_{BA}} \cdot 100,\tag{6}
$$

где  $I_{MA}$  – значение СКЗ/размаха переменного тока на частоте проверки, мА;

I<sub>BA</sub> - значение СКЗ/размаха переменного тока на базовой частоте, мА.

$$
\delta_{A'X} = \left(\frac{I_{MAT}F_{MA}}{I_{BAT}F_{BASE}} - 1\right) \cdot 100,\tag{7}
$$

где I<sub>MAI</sub> -значение СКЗ/размаха интегрированного переменного тока заданное, мкА с;

 $F_{MA}$  -частота переменного тока заданная, Гц;

I<sub>BAI</sub> -значение СКЗ/размаха интегрированного переменного тока на базовой частоте по цифровому индикатору модуля измерительного аппаратуры или в ПО ModuleConfigurator, мкА·с;  $F_{\text{BASE}}$  – базовая частота переменного тока, Гц.

неравномерность АЧХ измерений СКЗ/размаха переменного определить тока, СКЗ/размаха интегрированного переменного тока в диапазоне рабочих частот входного сигнала по всем диапазонам рабочих частот канала модуля измерительного аппаратуры, настроенного на измерение СКЗ/размаха переменного тока, СКЗ/размаха интегрированного переменного тока.

определить неравномерность AЧX измерений CK3/размаха переменного тока, СКЗ/размаха интегрированного переменного тока в диапазоне рабочих частот входного сигнала по всем каналам модуля измерительного аппаратуры, настроенным на измерение СКЗ/размаха переменного тока, СКЗ/размаха интегрированного переменного тока.

Результаты измерений по данному пункту считаются удовлетворительными, если:

значения неравномерности АЧХ измерений СКЗ переменного тока ( $\delta_{A}$ чх), СКЗ интегрированного переменного тока ( $\delta_{A Y X I}$ ) в диапазоне рабочих частот входного сигнала не превышают  $\pm 2.0 \%$ ;

значения неравномерности АЧХ измерений размаха переменного тока  $(\delta_{A}^{\text{UV}})$ , размаха интегрированного переменного тока ( $\delta_{A(Y)}$ ) в диапазоне рабочих частот входного сигнала не превышают  $\pm$  2,5 %.

7.7. Определение основной абсолютной погрешности измерения частоты вращения ротора.

Пункт выполняется только для модулей MM530-NAS01-DA(DB), MM530-NAS01- $U(UAT)$ -DA(DB)

Измерения проводятся по электрической схеме в соответствии с рисунком 2.

Для определения основной абсолютной погрешности измерения частоты вращения ротора необходимо:

установить на выходе CH1 OUT генератора Г сигнал со следующими характеристиками:

- форма сигнала меандр;
- уровни сигнала для диапазона канала измерения по постоянному току  $(0(1) 5)$  мА:
- $\mathbf{L}^{\text{max}}$ логический '0' –  $(1,2 \pm 0,2)$  мА;
- $\ddot{\phantom{1}}$ логический '1' –  $(4, 8 \pm 0.2)$  мА;
- уровни сигнала для диапазона канала измерения по постоянному току (0 (4) 20) мА:  $\ddot{\phantom{a}}$
- логический '0'  $(4,4 \pm 0,4)$  мА;  $\ddot{\phantom{a}}$
- логический '1'  $(19.6 \pm 0.4)$  мА;  $\ddot{\phantom{a}}$
- частота сигнала равна 12,5 % диапазона измерения частоты входного сигнала.

Показание цифрового индикатора модуля (или считанные по интерфейсам связи в ПО ModuleConfigurator) должно совпадать с частотой генератора в пересчете на об/мин, по формуле (8):

$$
F_{\Gamma u} = \frac{F_{o0/Mu} N}{60},\tag{8}
$$

где  $F_{\Gamma u}$  - значение частоты выходного сигнала генератора, Гц;

*F06/muh~* значение частоты вращения ротора, измеренное модулем измерительным аппаратуры, об/мин;

 $N$  – количество зубьев шестерни, в случае контрольной поверхности «паз»  $N = 1$ .

установить на генераторе  $\Gamma$  ряд значений частоты равный 2,0; 12,5; 25; 50; 75; 100 % диапазона рабочих частот входного сигнала, а по цифровому индикатору модуля или в ПО ModuleConfigurator (при считывании по цифровым интерфейсам связи) контролировать значения измеряемого параметра;

- определить значения частоты для установки на генераторе по формуле (8);

определить основную абсолютную погрешность измерения частоты вращения ротора  $(\Delta_F)$ по формуле (9):

$$
\Delta_F = F_M - \frac{F_G \cdot 60}{N},\tag{9}
$$

где  $F_M$  - значение частоты по цифровому индикатору модуля измерительного аппаратуры или в ПО ModuleConfigurator, об/мин;

 $F_G$  - значение частоты выходного сигнала генератора, Гц;

 $N-$ количество зубьев шестерни, в случае контрольной поверхности «паз»  $N = 1$ ;

- определить основную абсолютную погрешность измерения частоты вращения ротора по всем модулям измерительным аппаратуры.

Результаты измерений по данному пункту считаются удовлетворительными, если полученные значения основной абсолютной погрешности измерения частоты вращения ротора  $(\Delta_F)$  не превышают  $\pm$  0,5 об/мин.

7.8. Определение основной приведенной погрешности установки тока на унифицированном выходе.

Измерения проводятся по электрической схеме в соответствии с рисунком (За) для пассивного унифицированного токового выхода (регулятор тока), и рисунком (36) для активного унифицированного токового выхода (источник тока).

За

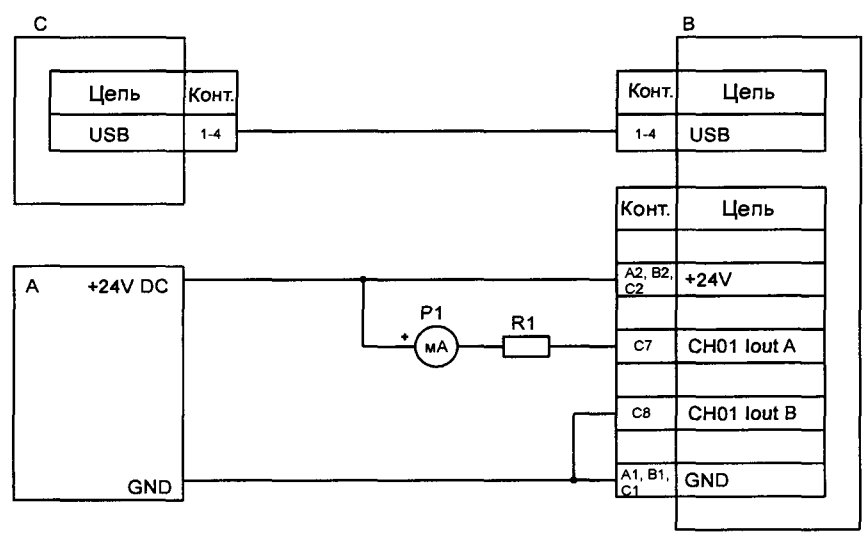

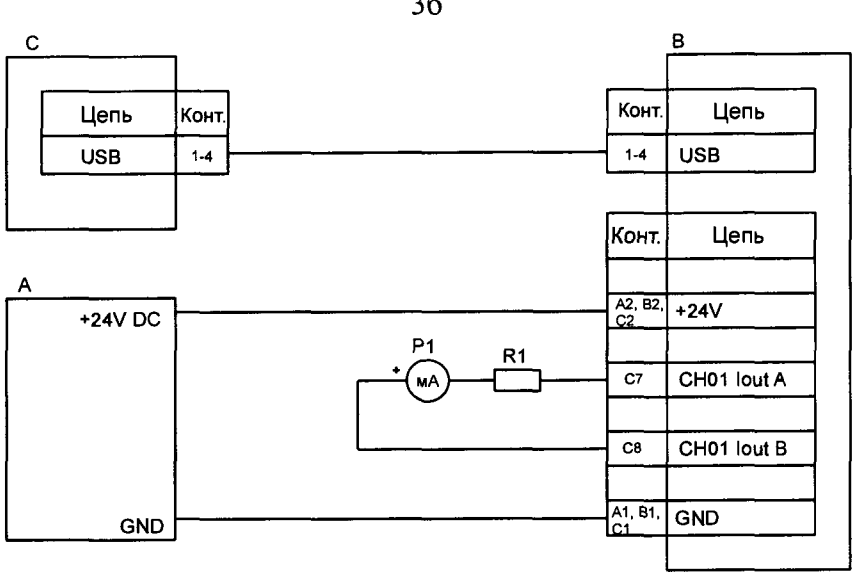

А – источник питания постоянного напряжения +24 B;

В - поверяемый модуль аппаратуры;

С - персональный компьютер;

 $R_1$  -сопротивление 500 ± 10 Ом, 0,5 Вт;

 $P_1$  – миллиамперметр постоянного тока от 0 до 20 мА, кл. 0,1.

Рисунок 3 – Схема определения основной приведенной погрешности установки тока на унифицированном выходе модуля измерительного аппаратуры

определения основной абсолютной погрешности установки тока Для на унифицированном выходе модуля измерительного аппаратуры необходимо:

установить с помощью ПО Module Configurator на унифицированном токовом выходе ряд значений постоянного тока согласно таблице 10.

Таблица 10 – Значения устанавливаемого постоянного тока на унифицированном выходе модуля измерительного аппаратуры

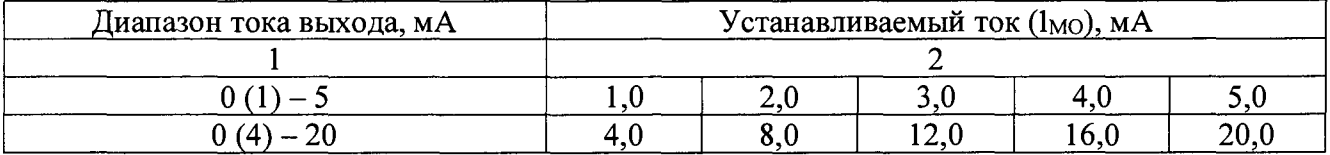

определить основную приведенную погрешность установки постоянного тока на унифицированном выходе модуля измерительного аппаратуры ( $\gamma_{MO}$ ) по формуле (10):

$$
\gamma_{MO} = \frac{I_{MO} - I_{P_1}}{I_K - I_H} \cdot 100,\tag{10}
$$

где  $I_{P_1}$  - значение постоянного тока по показаниям миллиамперметра  $P_1$ , мА;

 $I_{MO}$  – устанавливаемый постоянный ток на унифицированном выходе с помощью ПО Module Configurator, MA;

 $I_{H}$ ,  $I_{K}$  - значение начала и конца диапазона постоянного тока унифицированного выхода модуля измерительного аппаратуры, мА.

определить основную приведенную погрешность установки тока на унифицированных выходах всех каналов модуля измерительного аппаратуры с активными унифицированными выходами постоянного тока.

Результаты измерений по данному пункту считаются удовлетворительными, если полученные значения основной приведенной погрешности установки постоянного тока на **унифицированных выходах модулей измерительных аппаратуры (***у***м0) не превышают:**

- **± 0,25 % для модулей MM530-NAS01-DA(DB), MM530-NAS01-U(UAT)-DA(DB);**
- **± 0,5 % для модулей MM530-NAS02-DA(DB), MM530-NAS02-P(PAG)-DA(DB);**
- **± 0,5 % для модулей MM530-NAS03-DA(DB), MM530-NAS03-P-DA(DB).**

**7.9. Определение приведенной погрешности измерения сигналов от термопреобразователей сопротивления**

**Измерения проводятся по электрической схеме в соответствии с рисунком 4.**

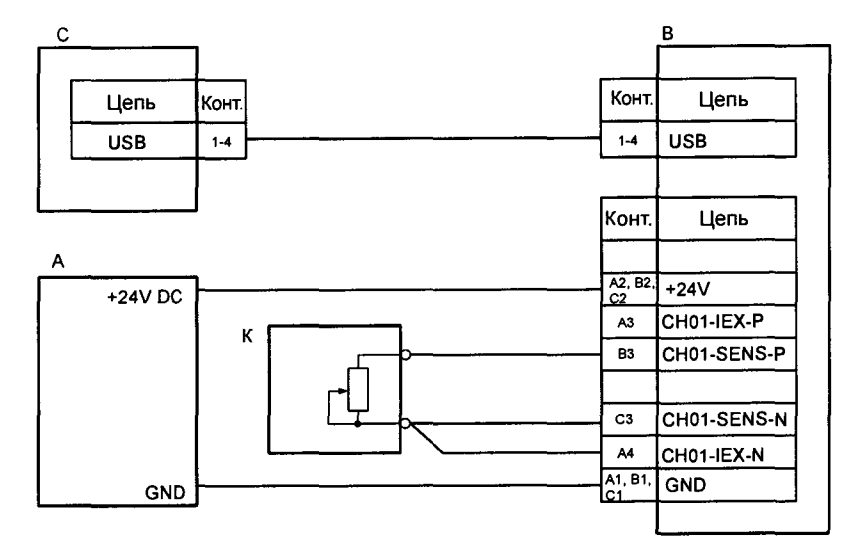

А - источник питания постоянного напряжения +24 В;

В - поверяемый модуль аппаратуры;

С - персональный компьютер;

К - калибратор;

Примечания:

1) Калибратор К может быть заменен магазином сопротивления;

2) Представлена схема подключения по 3-х проводной схеме к каналу измерения 1 модуля измерительного аппаратуры. Назначение контактов разъема других каналов измерения модуля измерительного аппаратуры и схем 2-х, 4-х проводного подключения датчиков смотреть в Руководстве по эксплуатации ВШПА.421412.501.001 РЭ.

Рисунок 4 - Схема определения основной приведенной погрешности измерения сигналов от термопреобразователей сопротивления

Для определения приведенной погрешности измерения сигналов от термопреобразователей сопротивления необходимо:

для каждой из 5-ти проверяемых точек  $C_i$ , i =1...5, равномерно распределенных по диапазону измерений сигналов от термопреобразователей сопротивления, включая значение начала и конца диапазона выполнить следующие операции:

• записать значения проверяемых точек в «°С»;

• найти для соответствующего термопреобразователя сопротивление по таблицам ГОСТ 6651-2009 значения сопротивлений  $R_i$  в «Ом» для температуры  $C_i$ .

 $\cdot$  установить с помощью калибратора К значение сопротивления  $R_i$ ;

*■* считать показания измеренной температуры по цифровому индикатору модуля измерительного аппаратуры или интерфейсам связи  $C_i$ .

- определить приведенную погрешность измерения сигналов от термопреобразователей сопротивления *(Y<sub>TRTD</sub>)* для каждой из 5-ти проверяемых точек по формуле (11):

$$
\gamma_{TRTD} = \frac{c_M - c_K}{c_{B/I} - c_{H,I}} \cdot 100,\tag{11}
$$

где  $C_K$  - значение температуры, установленной с помощью калибратора,  $C$ ;

*См* - значение температуры, считанное по цифровому индикатору или интерфейсам связи,  $\rm ^{o}C$ :

 $C_{HJI}$ ,  $C_{BI}$  - нижняя и верхняя граница диапазона измерений сигналов от термопреобразователей сопротивления, °С.

Результаты измерений по данному пункту считаются удовлетворительными, если полученные значения основной приведенной погрешности измерения сигналов от  $T$ ермопреобразователей сопротивления  $(\gamma_{TRTD})$  не превышают  $\pm$  0,1 %.

7.10. Определение приведенной погрешности измерения сигналов от термопар.

Измерения проводятся по электрической схеме в соответствии с рисунком 5.

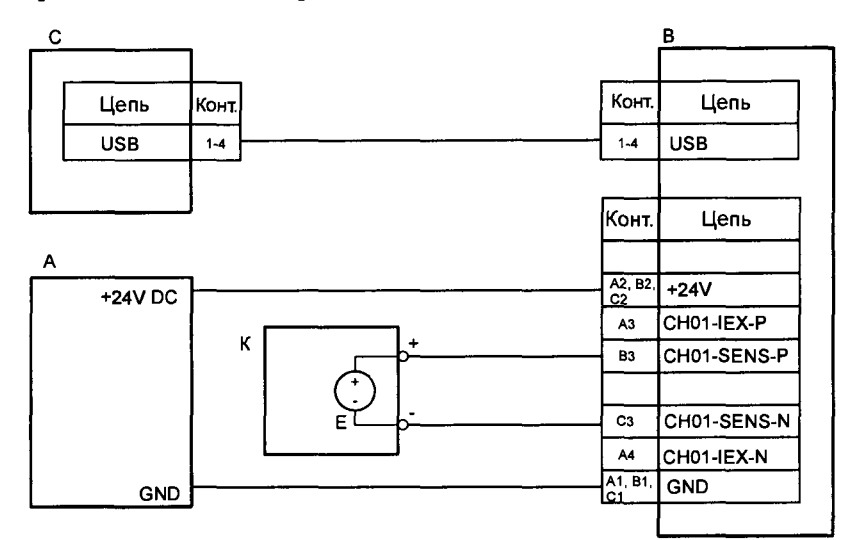

А - источник питания постоянного напряжения +24 В;

В - поверяемый модуль аппаратуры;

С - персональный компьютер;

К - калибратор;

Примечания - представлена схема подключения к каналу измерения 1 модуля измерительного аппаратуры. Назначение контактов разъема других каналов измерения модуля измерительного аппаратуры смотреть в ВШПА.421412.501.001РЭ.

Рисунок 5 - Схема определения приведенной погрешности измерения сигналов от термопар

Определение приведенной погрешности измерения сигналов от термопар проводить в режиме температуры холодного спая  $T_{\text{XC}} = 0$  °C.

Для определения приведенной погрешности измерения сигналов от термопар необходимо:

для каждой из 5-ти проверяемых точек  $C_i$ , i =1...5, равномерно распределенных по диапазону измерений сигналов от термопар, выполнить следующие операции:

записать значения проверяемых точек в «°С»;

найти для соответствующей термопары по таблицам ГОСТ Р 8.585-2013 значения термоЭДС  $E_i$ в «мВ» для температуры C<sub>i</sub>;

установить с помощью калибратора К значение термоЭДС *Ef,*

считать показания измеренной температуры по цифровому индикатору или интерфейсам связи *Ci*

*-* определить приведенную погрешность измерения сигналов от термопар (*уттс*) п0 формуле (11) для каждой из 5-ти точек проверки.

Результаты измерений по данному пункту считаются удовлетворительными, если полученные значения приведенной погрешности измерения сигналов от термопар ( $\gamma_{TTC}$ ) не превышают  $\pm$  0,1 %.

#### 8. Оформление результатов поверки

8.1. При положительных результатах поверки соответствующая запись вносится в паспорт (формуляр) средства измерений и (или) выдается свидетельство о поверке в соответствии с действующими правовыми нормативными документами.

8.2. Знак поверки наносится на свидетельство о поверке в виде оттиска поверительного клейма.

8.3. При отрицательных результатах поверки, выявленных при внешнем осмотре, опробовании, или выполнении операций поверки, выдается извещение о непригодности с указанием причин.

Заместитель начальника лаборатории №441 ФБУ «Ростест-Москва»

Allman

Н.В. Гольшак